# Тема урока: Условный оператор. Структура условного оператора.

Цель занятия:

1. Сформировать понятие об условном операторе;

2. Научиться использовать полный и неполный условный оператор;

3. Получить навыки записи простых условий.

Если в зависимости от первоначального условия задачи, должны выполняться различные выражения, то мы будем использовать условный оператор. Условный оператор может быть записан в полной и неполной форме.

полная форма условного оператора if  $\langle \text{V}\rangle$  v  $\langle \text{V}\rangle$  then  $\langle \text{O} \rangle$  then  $\langle \text{O} \rangle$  and  $\langle \text{O} \rangle$  and  $\langle \text{O} \rangle$  are  $\langle \text{O} \rangle$  and  $\langle \text{O} \rangle$  are  $\langle \text{O} \rangle$  and  $\langle \text{O} \rangle$  are  $\langle \text{O} \rangle$  and  $\langle \text{O} \rangle$  are  $\langle \text{O} \rangle$  and  $\langle \text{O} \rangle$  неполная форма условного оператора if  $\langle \text{vco } \rangle$  then  $\langle \text{one } \rangle$ if then  $else - 3a$ резервированные слова (если, то, иначе)

## Рассмотрим несколько примеров:

```
Шаны два числа. Найти большее из них.
program zadacha3_1;
    var max, x, y: real;
Begin
    writeln('Введите число x '); readln(x);
    writeln('Введите число у '); readln(y);
    if x>y then max:=x else max:=y;
    writeln('большее из двух = ', max);
End.
Даны три числа. Найти максимальное.
program zadacha3 2;
    var max, x, y, z: real;
Begin
    riteln(' Введите три числа ');
    readln(x,y,z);if x \rightarrow y then max: = x else max: = y;
    if z > max then max:=z;
    writeln('большее из трёх =',max);
End.
Вадано число а. Кратно ли оно 3.
program zadacha3_3;
    var a:longint;
Begin
    writeln(' Введите число');
    readln(a):
    if a mod 3 = 0 then writeln(a,' кратно 3')
                 else writeln(a, 'не кратно 3');
End.
```
Вместо условия **a mod 3=0** напишите условие  $int(a/3)=a/3$ . Придумайте свои условия и проверьте их правильность.

```
Шано число. Дать характеристику числа:
   положительное, отрицательное;
   чётное, нечётное;
  иелое, не целое.
program zadacha3 4;
var
       a:real;
    k, m, p: string;
Begin
    writeln('Введите число');
    readln(a):
    if a<0 then k:='отрицательное' else k:=' положительное';
    if a=int(a) then m:=' целое' else m:='не целое';
    if a/2=int(a/2) then p:=' чётное' else p:=' нечётное ';
    writeln('число ',a,'; ',k,'; ',m,'; ',p);
End.
```
Шано три числа х, у, z. Вычислить сумму только положительных чисел из трех данных.  $\frac{1}{2}$  program zadacha3\_5;

```
x,y,z,sum:real;
var
Begin
    writeln('Введите три числа');
    readln(x,y,z);sum:=0:
    if x>0 then sum:=sum+x;
    if y>0 then sum:=sum+y;
    if z>0 then sum:=sum+z;
    writeln('сумма положительных чисел = ',sum);
```
End.

#### Вопросы для повторения:

- 1. Какие формы записи оператора if вам известны?
- 2. Объясните исполнение оператора if.
- 3. Для чего в задаче 3 5 переменная sum первоначально была обнулена?

## Задания для самостоятельной работы:

- 1. Задано х. Вычислить у
- a)  $\int x^2-5$ , если  $x<0$  $\sigma$ )  $\int_{x<-1}^{|x|+2}$ если если  $x=0$  $y = 3$ ,  $y = 1$ ,  $\begin{bmatrix} x-3 \\ y-2 \end{bmatrix}$  если  $x>0$ если  $x=-1$
- 2. Даны два числа. Найти меньшее из них.
- 3. Даны три числа. Найти минимальное число.
- 4. Задано натуральное число а. Является ли оно чётным? Решите задачу a) операцию mod;

b) используя функцию int.

- 5. Задано натуральное число а. Является ли оно кратным 7?
- 6. Задано натуральное число а. Заканчивается ли оно на 0?
- 7. Дано трехзначное число. Кратна ли сумма его цифр шести?
- 8. Дано целое число а>9. Больше ли цифра десятков цифры единиц?
- 9. Дано двузначное число. Является ли сумма его цифр
	- а) однозначным числом;
	- b) двузначным числом.

используя

- 10. Задано двухзначное число. Дайте характеристику числа по следующему плану:
	- сумма цифр числа;
	- число чётное (нечётное);
	- число большее (меньше) пятидесяти;
	- первая цифра равна (неравна) второй цифре.
- 11. Даны два вещественных числа. Уменьшить первое число в пять раз, если оно больше второго по абсолютной величине.
- 12. Заданы три числа х, у, z. Вычислить произведение только отрицательных чисел из трех ланных.
- 13. Заданы четыре целых числа х, у, z, w. Вычислить сумму только четных чисел из четырёх заданных.
- 14. Дано три числа х, у, z. Вычислить количество чисел больших 7.

# Тема урока: Условный оператор. Простые и составные условия.

## Цель занятия:

- 1. Закрепить навыки использования условного оператора;
- 2. Сформировать понятие о составном условии;
- 3. Получить навыки записи составных условий.

Условия, которые мы до сих пор использовали, являются простыми. Если после служебного слова **if** проверяется только одно условие (а mod 3=0; a>b; k=1), то такое условие будем называть простым условием.

Если после служебного слова **if** возникает необходимость проверить сразу несколько условий, то группу таких простых условий будем называть составным условием. При написании составных условий, каждое из простых условий, входящих в составное, берётся в скобки. Можно использовать союзы  $and(u)$  или  $or(u$ ли).

## Рассмотрим следующий пример:

∏аны два числа a,b (a,b≠0). Ответить одного ли знака введённые числа.

Разберём данную задачу.

Здесь возможны четыре варианта входных данных, для каждого из которых запишем отдельное составное условие:

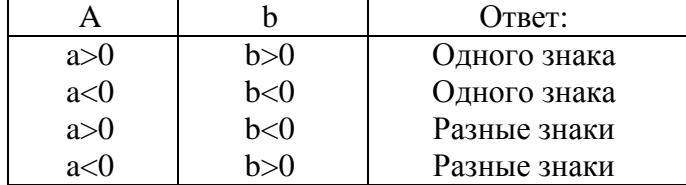

program zadacha3\_6a;

var a,b:real;

#### Begin

writeln('Введите два числа');

 $readln(a.b)$ :

if  $(a>0)$  and  $(b>0)$  then writeln ('числа одного знака');

if  $(a<0)$  and  $(b<0)$  then writeln ('числа одного знака');

if  $(a>0)$  and  $(b<0)$  then writeln ('числа разных знаков');

if  $(a<0)$  and  $(b>0)$  then writeln ('числа разных знаков');

#### End.

На сегодняшнем занятии мы не просто будем изучать новую тему, но и попробуем уяснить для себя, что хороший программист всегда внимательно обдумывает даже уже написанную и отлаженную программу. Ведь почти всегда можно применить правило: "Любую программу можно переписать так, что она станет более короткой, либо более красивой".

А можно ли сделать нашу программу более красивой или более короткой? Да, можно. Давайте объединим первое и второе составные условия.

```
program zadacha3_6b;
    var a,b:real;
Begin
    writeln('Введите два числа');
    readln(a,b);if ((a>0) and (b>0)) or ((a<0) and (b<0))then writeln ('числа одного знака')
                        else writeln('числа разных знаков');
```
End.

Программа стала действительно короче. Но в примере 3 6b составное условие состоит в свою очередь из двух составных условий. Просмотрите, как расставлены скобки.

А можно ли и эту программу сделать более красивой или более короткой? Можно. Приведём новую версию проверки условия для данной программы:

> if  $a^*b>0$ then writeln('числа одного знака')

else writeln('числа разных знаков');

Замените условие в компьютере и убедитесь, что оно работает верно.

«Шано натуральное число. Проверить, является ли число двузначным, у которого первая цифра равна последней.

program zadacha3\_7;

var a:integer;

Begin

writeln('Введите натуральное число');  $readln(a)$ :

if (a mod 10=a div 10) and (a>9) and (a $\le$ =99)

then writeln('является') else writeln('не является');

End.

# Вопросы для повторения:

- 1. Что такое составное условие?
- 2. В чём отличие составного условия от простого?
- 3. Какие союзы используются при написании составного условия?
- 4. Зачем в задаче 3 6b используются двойные скобки?

# Задания для самостоятельной работы:

1. Задано х. Вычислить у

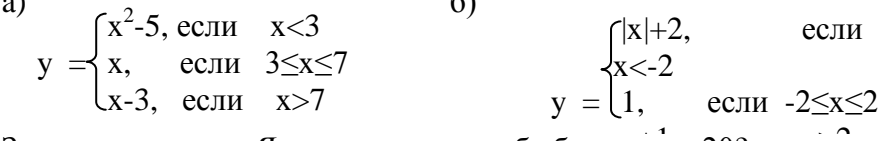

 $\rightarrow$ 

- 2. Заданы два числа. Являются ли они оба большими 20?
- 3. Заданы два числа. Являются ли они оба чётными?
- 4. Заданы два числа. Является ли хотя бы одно число чётным?
- 5. Заданы два числа. Является ли хотя бы одно число положительным?
- 6. Дано двухзначное число. Являются ли обе цифры числа чётными?
- 7. Дано трехзначное число. Входит ли в него цифра 4?
- 8. Проверить, является ли число трехзначным, у которого первая цифра равна последней.
- 9. Определить, является ли данное целое число N нечетным четырехзначным числом.
- 10. Вывести на экран номер четверти, которой принадлежит точка с координатами (x,y), при условии, что х и у отличны от 0.
- 11. Заданы действительные х и у. Принадлежит ли точка (х, у) заштрихованной части плоскости:

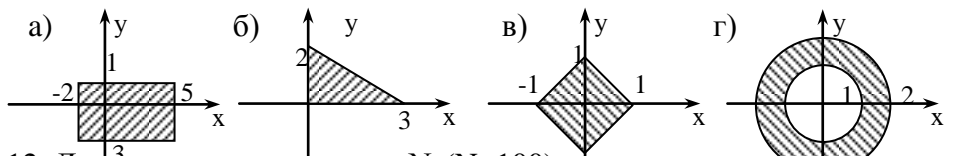

12. Дано натуральное число N (N<100), бпределяющее Дераст человека в годах. Дать для этого числа наименование: "год", "года", "лет".

# Тема урока: Операторные скобки. Составной оператор.

## Цель занятия:

- 1. Сформировать понятие о составном операторе;
- 2. Получить навыки использования операторных скобок;
- 3. Закрепить знания и умения по составлению программ на ветвления.

# Операторные скобки

После служебного слова then, или после служебного else будет выполняться только один оператор. Если необходимо, чтобы выполнялось несколько операторов их нужно взять в операторные скобки:

# begin

#### end:

Группу операторов находящуюся внутри операторных скобок будем называть составным оператором. Фактически, весь раздел операторов, внутри операторных скобок, представляет собой один составной оператор.

Для того, чтобы при большом количестве операторных скобок, программа была более читаемая, end желательно записывать под begin.

∥Ганы действительные числа x, y (x≠y). Меньшее из этих двух чисел заменить их суммой, а<br>Большее - ихпроизведением.

```
program zadacha3_8;
```

```
var a,b,sa,sb:longint;
Begin
    writeln('Введите два числа');
    readln(a,b);
    sa:=a; sb:=b;
    if a>b then
              begin
                 b:=sa+sb;a:=sa*sb:
              end
          else
              begin
                 a:=sa+sb:
                 b:=sa*sb:
```

```
end:
    writeln ('первоначальные числа a=',sa,' b=',sb);
    writeln ('полученные числа a=',a,' b=',b);
End.
\betaСоставить программу решающую квадратное уравнение вида ax^2 + bx + c = 0.
program zadacha3_9;
    var a,b,c:integer;
       x,d,x1,x2:real;Begin
    writeln('введите коэффициенты a,b,c');
    readln(a,b,c);d:=b*b-4*a*c;{вычисление дискриминанта}
    if d<0 then writeln('уравнение не имеет корней');
    if d=0 then
              begin
                   writeln('уравнение имеет 1 корень');
                   x:=-b/(2*a);writeln(x = \langle x \rangle;
              end;
    if d > 0 then
```

```
begin
    writeln('уравнение имеет 2 корня');
    x1:=(-b+sqrt(d))/(2*a);x2:=(-b-sqrt(d))/(2*a);writeln('x1 = 'x1);
    writeln(x2 = \frac{1}{2}, x2);
end:
```
End.

# Вопросы для повторения:

- 1. В каких случаях после служебных слов then и else нужно писать begin ... end, а в каких нет?
- 2. Что представляет собой составной оператор?
- 3. Почему end желательно записывать под begin?
- 4. Для чего в задаче 3 8 введены переменные sa, sb?
	- 2. В какой из следующих структур допущена ошибка? Какая? a)

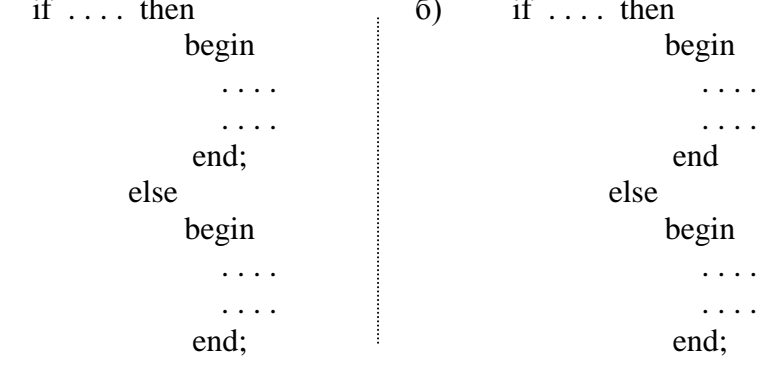

#### Задания для самостоятельной работы:

- 1. Даны действительные числа x, y (x $\neq$ y). Меньшее из этих двух чисел заменить их полусуммой, а большее - их удвоенным произведением.
- 2. Даны два целых числа М, N. Если М делится нацело на N, то вывести на экран частное от деления, в противном случае - сообщение "М на N нацело не делится".
- 3. Даны три числа. Удвоить их, если они упорядочены по возрастанию, иначе отрицательные заменить их модулями.
- 4. Даны три числа. Удвоить их, если они целые, иначе нецелые заменить их целыми частями.
- 5. Дано натуральное число *п* ( $n \le 9999$ ). Если число четырёхзначное, то получите и выведите перевёртыш этого числа (3528  $\rightarrow$  8253), иначе выведите ответ "Число не четырехзначное".
- 6. Дано натуральное число *п*. Если оно двухзначное, то впишите в середину ноль (для 56  $\rightarrow$  506), иначе выведите ответ "Число не двухзначное".
- 7. \* Даны натуральные числа k,  $l$  ( $1 \le k$ ,  $l \le 8$ ). На клетке  $(k, l)$  расположена шахматная фигура: а) конь  $b)$  ферзь

Вывести на экран координаты клеток, на которые может походить данная фигура, при этом учитывайте, что нельзя выходить за пределы доски.

# Тема урока: Оператор выбора.

- 1. Познакомиться со структурой оператора выбора;
- 2. Научиться использовать оператор выбора.

## Оператор выбора.

Оператор выбора позволяет выбрать одно из нескольких возможных продолжений программы.

Структура оператора выбора такова:

**case** <ключ выбора> of

<список выбора>  $[else *conepamopb*<sup>2</sup>]$ 

end:

#### Рассмотрим несколько примеров:

|Вводиться число от 1 до 4, определяющее пору года. Дать название этой поры года (1 - зима, 2 - $\beta$ весна, 3 - лето, 4 - осень).

```
program zadacha3_10;
var
       n:byte;
Begin
   writeln('Введите номер поры года');
  readln(n):
   case n of
       1: writeln('зима');
       2: writeln('весна');
       3: writeln('лето');
       4: writeln('осень');
   else
       writeln('неправильно ввели номер поры года');
  end:
End.
```
[Составим программу "КАЛЬКУЛЯТОР", которая после ввода двух чисел и одного из знаков +, -, , / произведёт вычисления, а результат выдаст на экран.

```
program zadacha3_11;
   var
        a,b,s:real;
        sim:char:
Begin
     writeln('Введите два числа');
     readln(a,b);writeln('Введите знак операции');
     readln(<i>sim</i>);
     case sim of
         '+': s:=a+b;
          '\exists: s:=a-b:
         **: s:=a*b:
         \frac{7}{2}: s:=a/b;
     end:
     writeln ('результат ',a,sim,b,' = ',s);
```
End.

В данной программе отсутствует часть else и поэтому, если ввести вместо рассматриваемых арифметических знаков, ввести любой символ, то программа будет работать, но будет работать неверно.

#### Вопросы для повторения:

- 1. Сколько строк может быть записано в списке выбора?
- 2. Может ли в операторе выбора отсутствовать часть else?
- 3. Сформулируйте, что может являться ключом выбора?
- 4. Можно ли оператор выбора заменить условным оператором if ... then?
- 5. Сколько операторов if then понадобилось бы для решения задачи 3 10?

## Задания для самостоятельной работы:

- 1. Отредактируйте задачу *zadacha3\_11* так, чтобы при вводе произвольного символа программа выдавала ответ: "Введена некорректная арифметическая операция";
- 2. Вводится число от 1 до 10. Дать название этого числа (1 один, 2 два, ..., 10 десять);
- 3. Вводится число от 1 до 7, определяющее день недели. Дать название этого дня (1 понедельник, 2 - вторник, ..., 7 - воскресенье);
- 4. В спортивных соревнованиях Шарик, кот Матроскин, дядя Фёдор и почтальон Печкин заняли соответственно 1, 2, 3 и 4 места. Составить программу, которая по номеру места выдаёт имя участника соревнований.
- 5. Вводится число от 1 до 15. Вывести данное число, записанное римскими цифрами (I, II, III, IV, V, VI, ..., XV);
- 6. Вводится число от 1 до 15. Вывести данное число, записанное в двоичной системе счисления  $(1, 10, 11, 100, 101, \ldots, 1111);$
- 7. Вводится число от 1 до 12, определяющее месяц года. Дать название этого месяца года (1 -Январь, 2 - Февраль, ..., 12 Декабрь);
- 8. Вводится номер месяца. Вывести пору года для этого месяца (1 зима, ..., 3 весна, ..., 8 -

лето, …);

- 9. Вводиться номер поры года. Вывести названия месяцев для этой поры года (1 декабрь, январь, февраль,  $\dots$ ;
- 10. \*Вводится число от 1 до 100. Дать название этого числа (1 один , 2 два , …, 100 сто);
- 11. Дано натуральное число N (N<20), определяющее сумму денег в рублях. Дать для этого числа наименование: "рубль", "рубля", "рублей";
- 12. Дано натуральное число N (N<100), определяющее возраст человека в годах. Дать для этого числа наименование: "год", "года", "лет";
- 13. Вводится число от 1 до 7, определяющее день недели. Вывести расписание уроков в вашем классе в этот день.

# *Тема урока:* Условный оператор. Оператор выбора.

# Практикум по решение задач на ветвления.

# Цель занятия:

- *1. Закрепить навыки написания алгоритмов с ветвлениями;*
- *2. Осуществить промежуточный контроль знаний.*

#### **Задания для самостоятельной работы:**

- 1. Даны действительные числа х, у. Получить:
	- a)  $max(x,y)$ ;
	- b)  $min(x,y)$ ;
	- c)  $max(x,y)$  *u*  $min(x,y)$ ;
- 2. Даны действительные числа х, у, z. Получить:
	- a)  $max(x,y,z);$
	- b)  $min(x,y,z);$
- 3. Задано натуральное число a. Является ли оно чѐтным?
- 4. Задано натуральное число a. Является ли оно кратным 9?
- 5. Дано трехзначное число. Кратна ли сумма его цифр семи?
- 6. Дано целое число a>9. Меньше ли цифра десятков цифры единиц?
- 7. Дано трѐхзначное число. Является ли сумма его цифр двузначным числом.
- 8. Дано три натуральных числа x, y, z. Вычислить количество чисел меньших 50.
- 9. Найти количество положительных чисел среди четырех заданных чисел a,b,c,d.
- 10. Даны два вещественных числа. Уменьшить второе число в пять раз, если оно больше первого по абсолютной величине.
- 11. Вводится название месяца. Вывести пору года для этого месяца (январь зима, …, март весна, …, август - лето, …);
- 12. Вводиться пора года. Вывести названия месяцев для этой поры года.
- 13. Составить программу, которая по введѐнному названию страны Европы будет выводить на экран название столицы (например, вводим Греция - получаем "Столица Греции Афины");
- 14. Составить программу, которая по введѐнному на русском языке названию домашнего животного выведет перевод его на английский язык (например, вводим кот - получаем cat);
- 15. Придумайте программы переводчики, энциклопедии, словари и др. по подобию предыдущего задания.
- 16. Задано x. Вычислить у

a) 
$$
y = \begin{cases} |x-5|, & e\sin x < -1 \\ \sin(x), & e\sin x > 1 \end{cases}
$$
  
\nb)  $y = \begin{cases} \sqrt{x}, & e\cos x > 1 \\ 1, & e\cos x > 1 \end{cases}$   
\nc)  $y = \begin{cases} \sqrt{x}, & e\cos x > 1 \\ 1, & e\cos x < -1 \end{cases}$ 

- 17. Заданы два числа.
	- a) Является ли каждое из этих чисел большим 10?
	- b) Является ли хотя бы одно из этих чисел большим 10?
	- c) Является ли только одно из этих чисел большим 10?
- 18. Заданы два числа.
	- a) Является ли каждое из этих чисел чѐтным?
	- b) Является ли хотя бы одно из этих чисел чѐтным?
	- c) Является ли только одно из этих чисел чѐтным?
- 19. Заданы два натуральные числа. Является ли первое число двухзначным, а второе однозначным?
- 20. Заданы два числа. Является ли первое число отрицательным, а второе положительным?
- 21. Дано двузначное число. Является ли сумма его цифр двузначным числом кратным трѐм.
- 22. Проверить, является ли число трехзначным, у которого цифры образуют геометрическую прогрессию (например: 139, 842).
- 23. Заданы x1, y1, x2, y2 (x1,y1,x2,y2  $\neq$ 0). Лежат ли точки (x1, y1) и (x2, y2):
	- a) в одной четверти;
	- b) в разных четвертях.
- 24. Заданы действительные x и y. Принадлежит ли точка (x, y) ветви параболы  $(y=x^2)$  лежащей во второй четверти?
- 25. Заданы действительные x и у. Принадлежит ли точка (x, y) заштрихованной части плоскости:

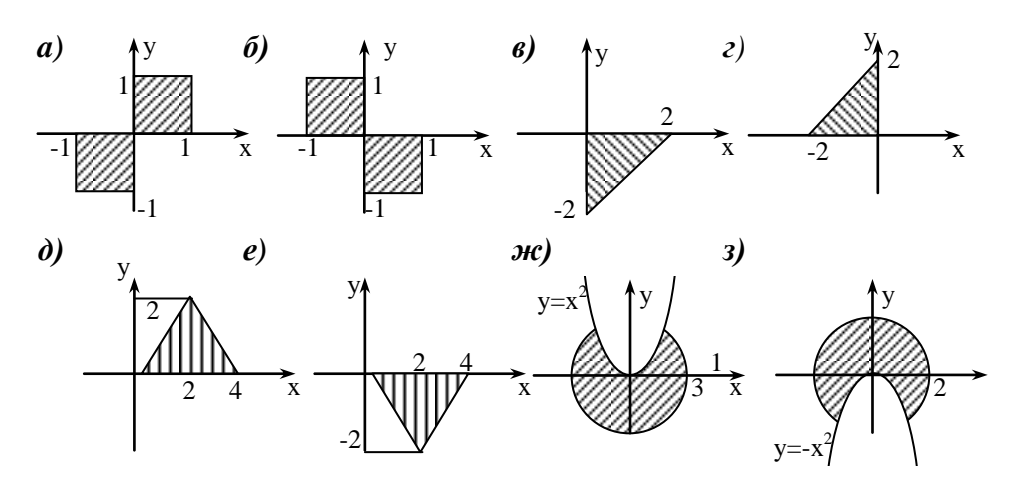

- 15. Определить, является ли данное целое число N четным трѐхзначным числом.
- 16. Дано натуральное число N (N<100), определяющее сумму денег в рублях. Дать для этого числа наименование: "рубль", "рубля", "рублей".
- 17. Даны действительные положительные числа *x, y, z*.
	- a) Выяснить, существует ли треугольник с длинами сторон x,y,z.
	- b) Если треугольник существует, то ответить является ли он остроугольным.
- 18. Даны действительные положительные числа *a, b, c, x, y*. Выяснить, пройдѐт ли кирпич с рѐбрами *a, b, c* в прямоугольное отверстие со сторонами *x* и *y*. Просовывать кирпич в отверстие разрешается только так, чтобы каждое его ребро было параллельно или перпендикулярно каждой из сторон отверстия.
- 19. Дано натуральное число *n* ( $n \leq 9999$ ).
	- a) Является ли это число палиндромом (перевѐртышем) с учѐтом четырѐх цифр, как,

например, числа 2222, 6116, 0440 и т.д.?

- b) Верно ли, что это число содержит ровно три одинаковые цифры, как, например, числа 6676, 4544, 0006 и т.д.?
- c) Верно ли, что все четыре цифры числа различны?
- 20. Поле шахматной доски определяется парой натуральных чисел, каждое из которых не превосходит восьми: первое число – номер вертикали, второе – номер горизонтали. Даны натуральные числа *k, l, m, n*, каждое из которых не превосходит восьми. Требуется:
	- a) Выяснить, являются ли поля (k,l) и (m,n) полями одного цвета.
	- b) На поле (k, l) расположен ферзь. Угрожает ли он полю (m, n)?
	- c) Аналогично b), но ферзь заменяется на коня.
	- d) Выяснить, можно ли с поля (k, l) одним ходом ладьи попасть на поле (m, n). Если нет, то выяснить, как это можно сделать за два хода (указать поле, на которое приводит первый ход).
	- e) Аналогично d), но ладья заменяется на ферзя.